МИНОБРНАУКИ РОССИИ .<br><sub>Дата подписания:</sub> Фодоральное посударственное автономное образовательное учреждение высшего образования «Национальный исследовательский университет ef5a4fe6ed0ffdf3f1a49d6ad1b49464dc1bf7354f736dV68fRbB&RdW\$dHeти<mark>тут электронной техники»</mark> Документ подписан простой электронной подписью Информация о владельце: ФИО: Беспалов Владимир Александрович Должность: Ректор МИЭТ Уникальный программный ключ:

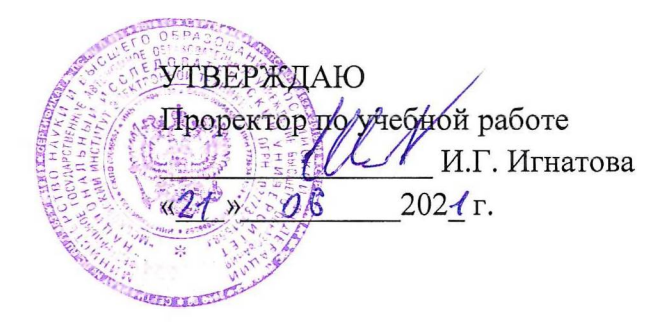

# **РАБОЧАЯ ПРОГРАММА УЧЕБНОЙ ДИСЦИПЛИНЫ**

«Моделирование. Часть 3»

Направление подготовки - 09.04.01 «Информатика и вычислительная техника» Направленность (профиль) - «Вычислительная техника в научных исследованиях»

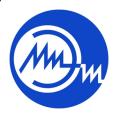

 ДОКУМЕНТ ПОДПИСАН ЭЛЕКТРОННОЙ ПОДПИСЬЮ

Сертификат: 021B3F91004AAD61874DBC90987DB30618 Владелец: Беспалов Владимир Александрович Действителен: с 17.06.2021 до 17.06.2022

Москва 2020

### **1. ПЕРЕЧЕНЬ ПЛАНИРУЕМЫХ РЕЗУЛЬТАТОВ ОБУЧЕНИЯ**

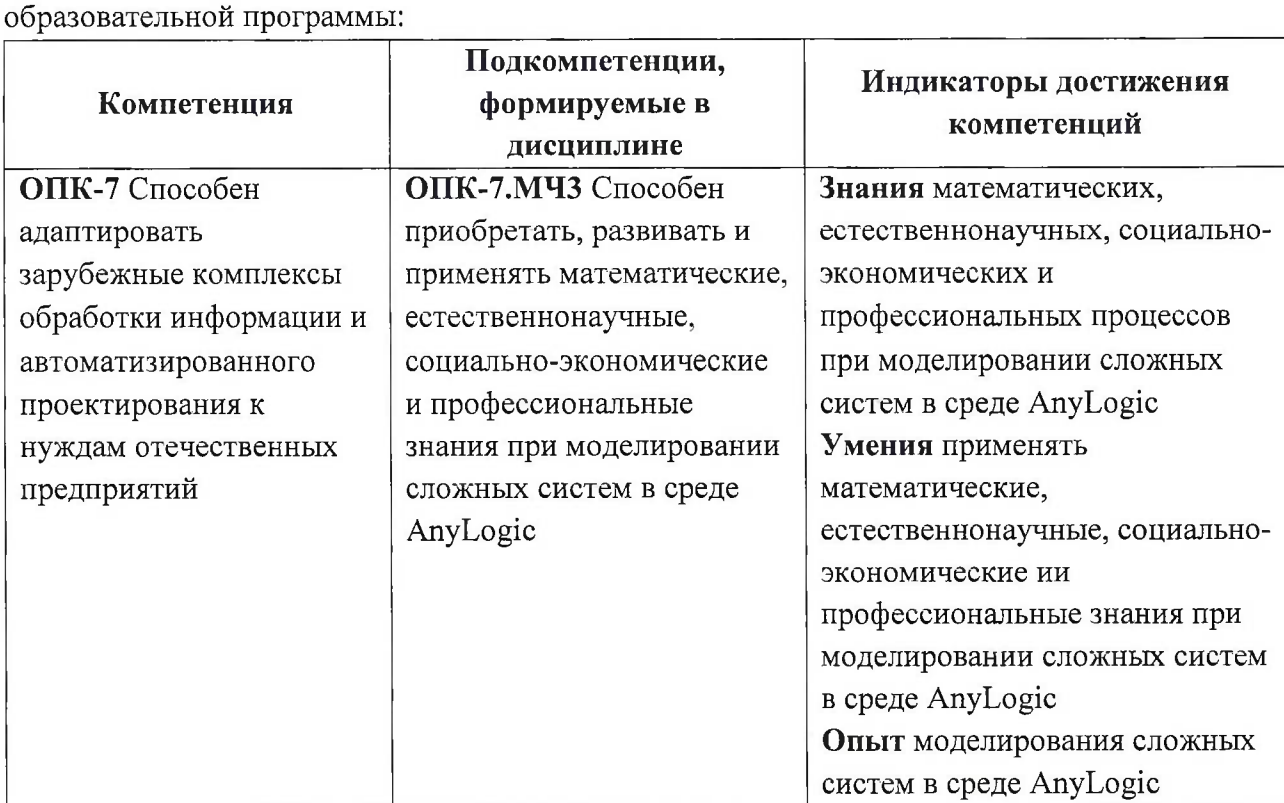

Дисциплина участвует в формировании следующих компетенций

### **2. МЕСТО ДИСЦИПЛИНЫ В СТРУКТУРЕ ОБРАЗОВАТЕЛЬНОЙ ПРОГРАММЫ**

Дисциплина входит в обязательную часть Блока <sup>1</sup> «Дисциплины (модули)» образовательной программы, изучается на 2 курсе в 3 семестре (очная форма обучения).

Входные требования; сформированность компетенций, определяющих готовность разрабатывать схемы базовых алгоритмов и навыки обработки основных структур данных (массивов, матриц).

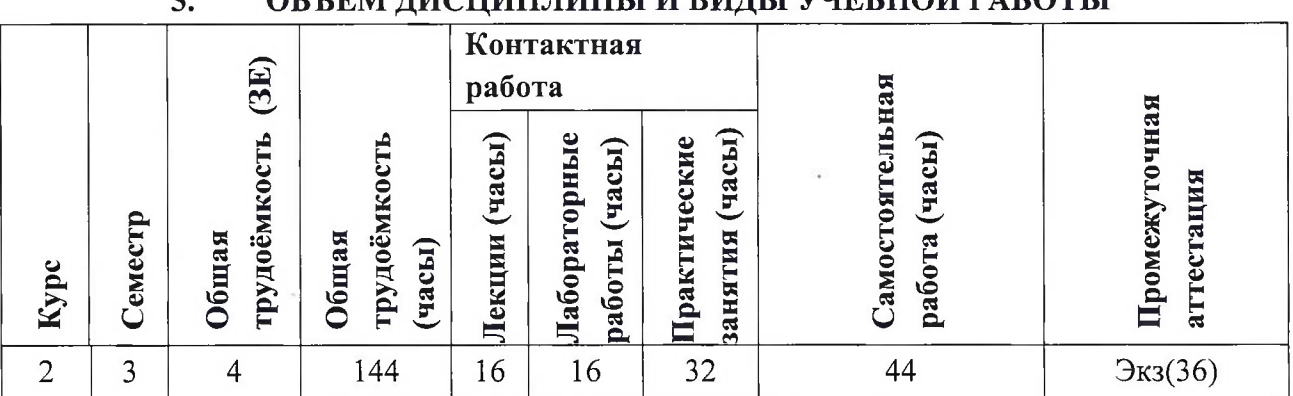

### **3. ОБЪЕМ ДИСЦИПЛИНЫ И ВИДЫ УЧЕБНОЙ РАБОТЫ**

# **4. СОДЕРЖАНИЕ ДИСЦИПЛИНЫ**

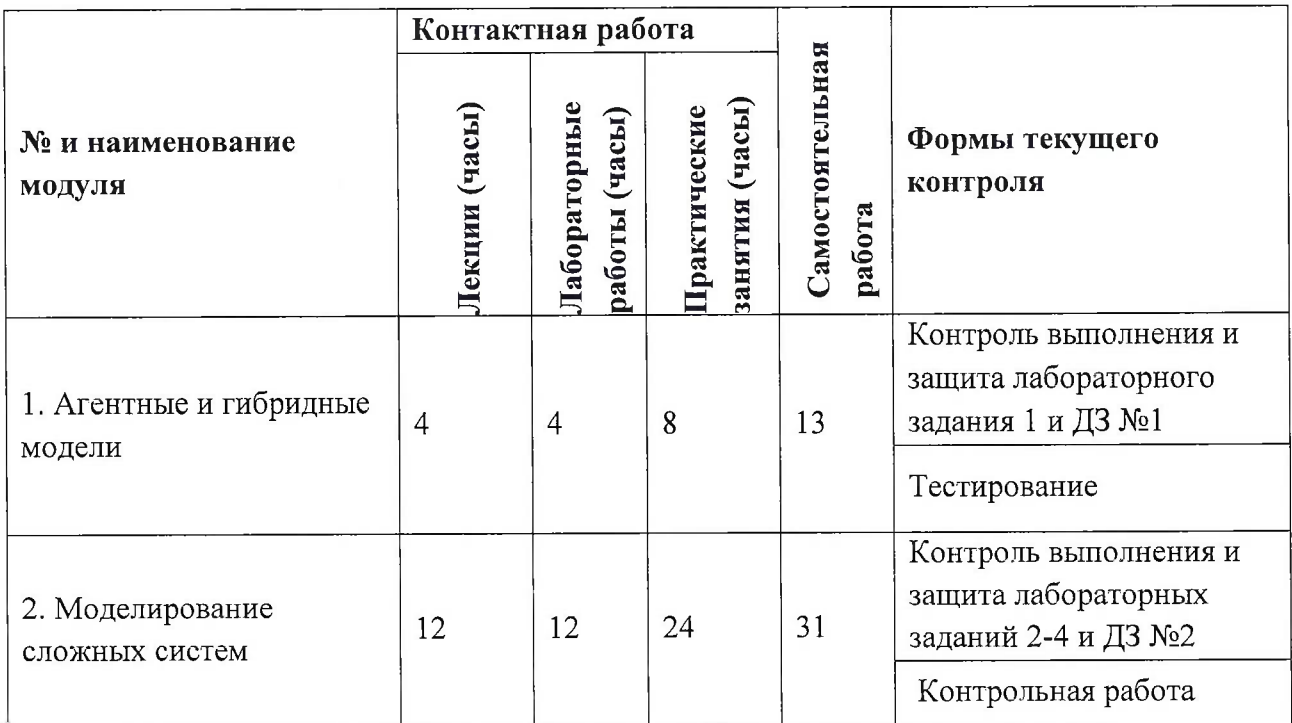

### **4.1. Лекционные занятия**

 $\mathbf{r}$ 

r

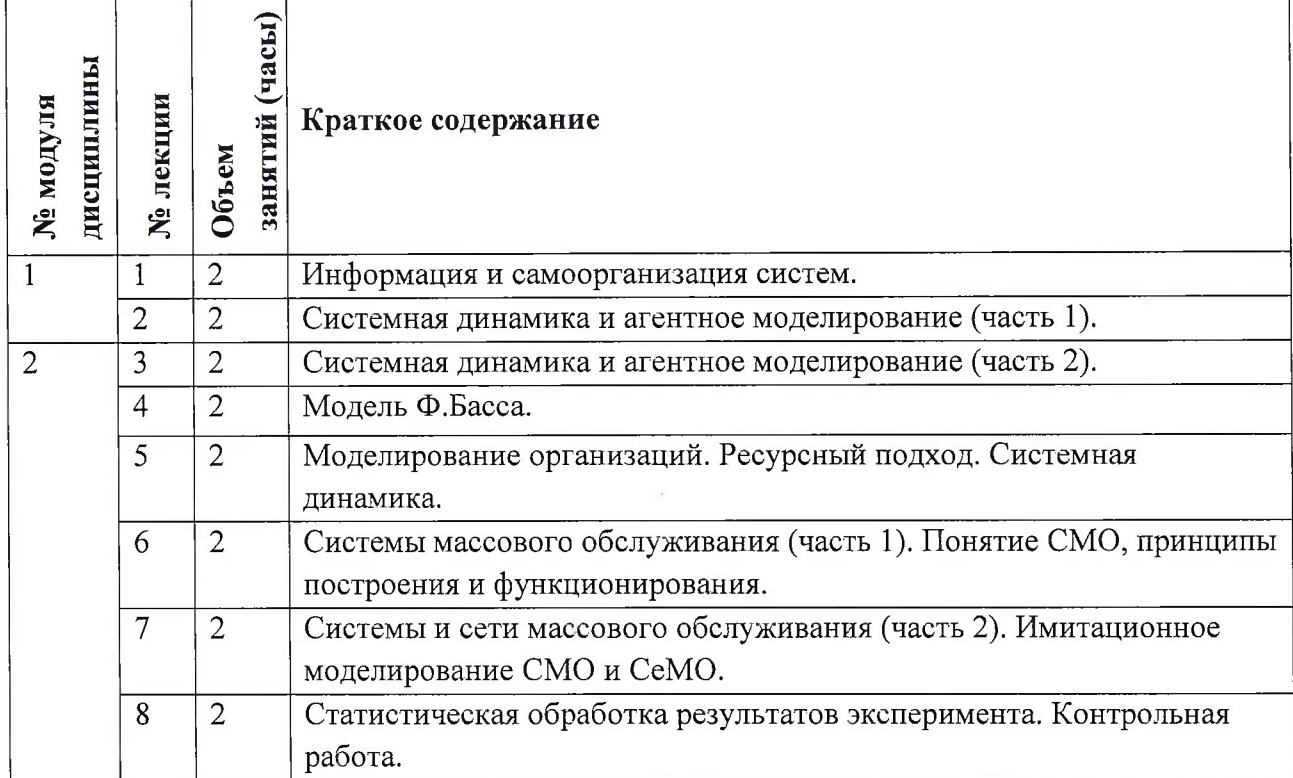

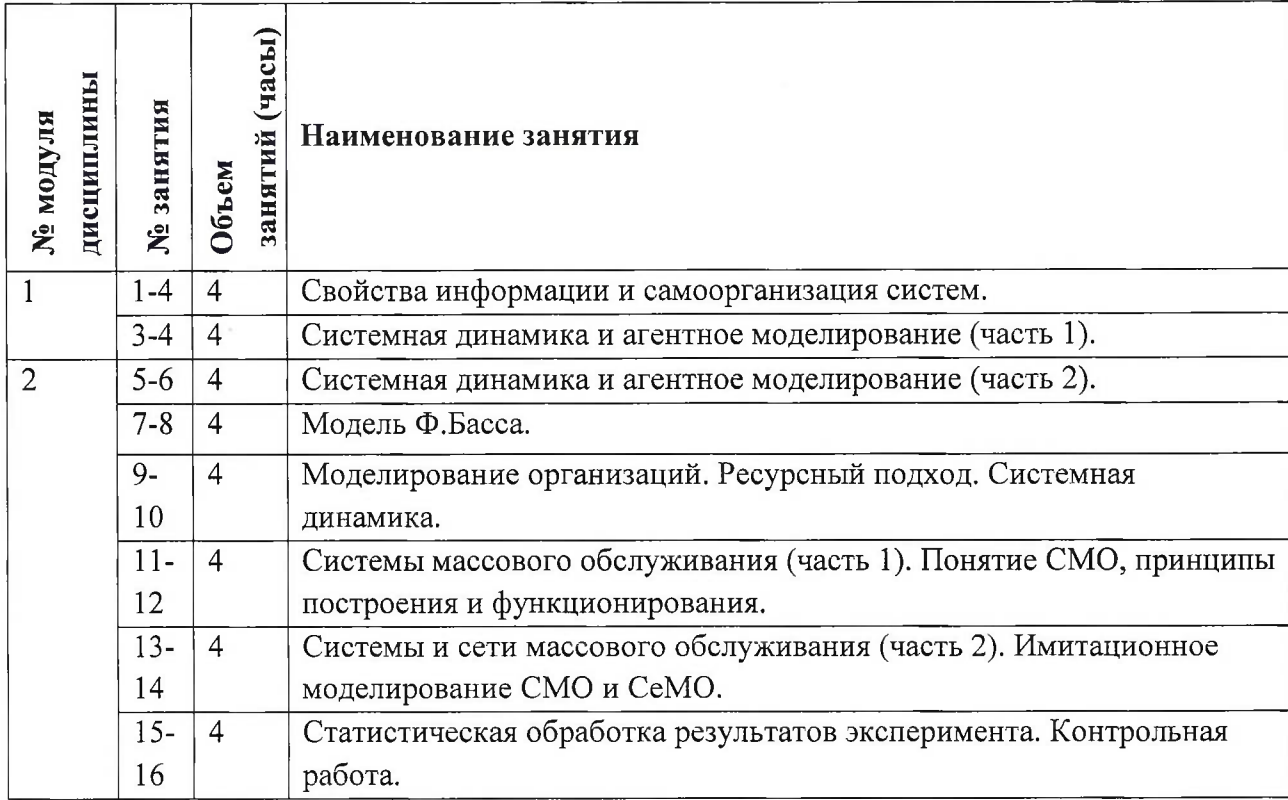

# **4.2. Практические занятия**

# **4.3. Лабораторные работы**

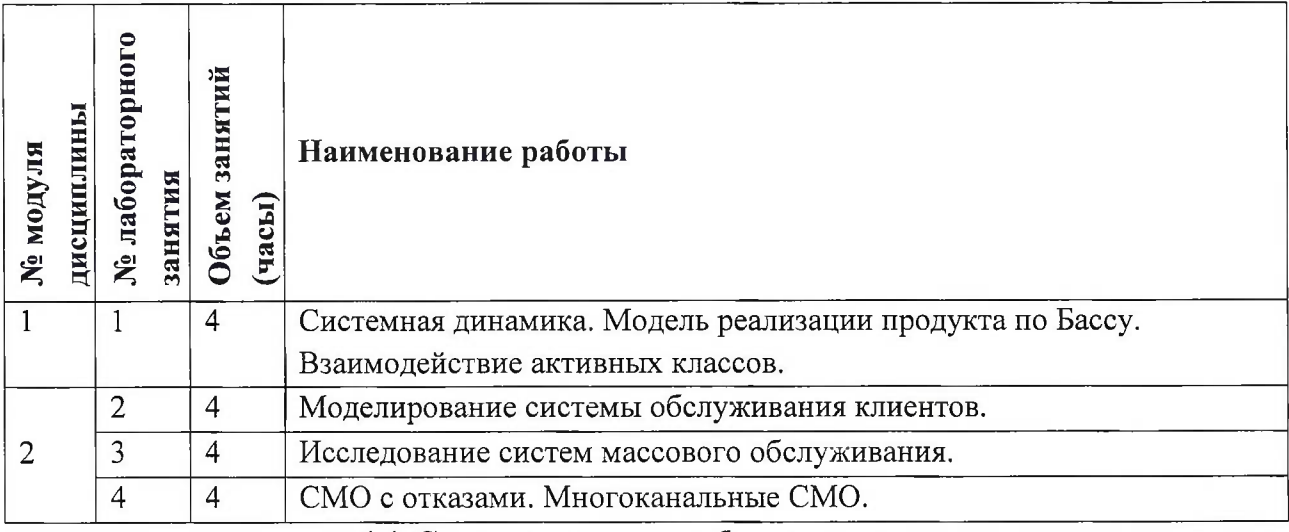

### **4.4. Самостоятельная работа студентов**

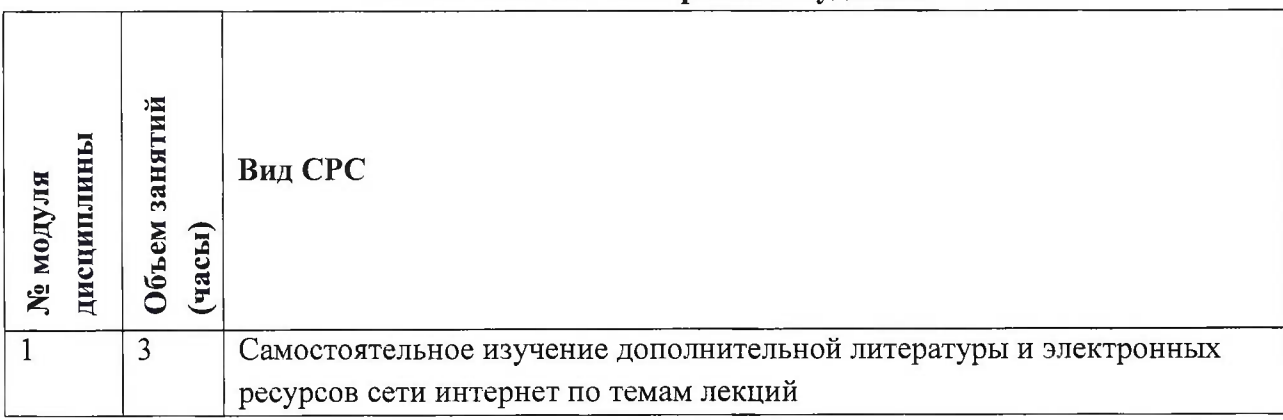

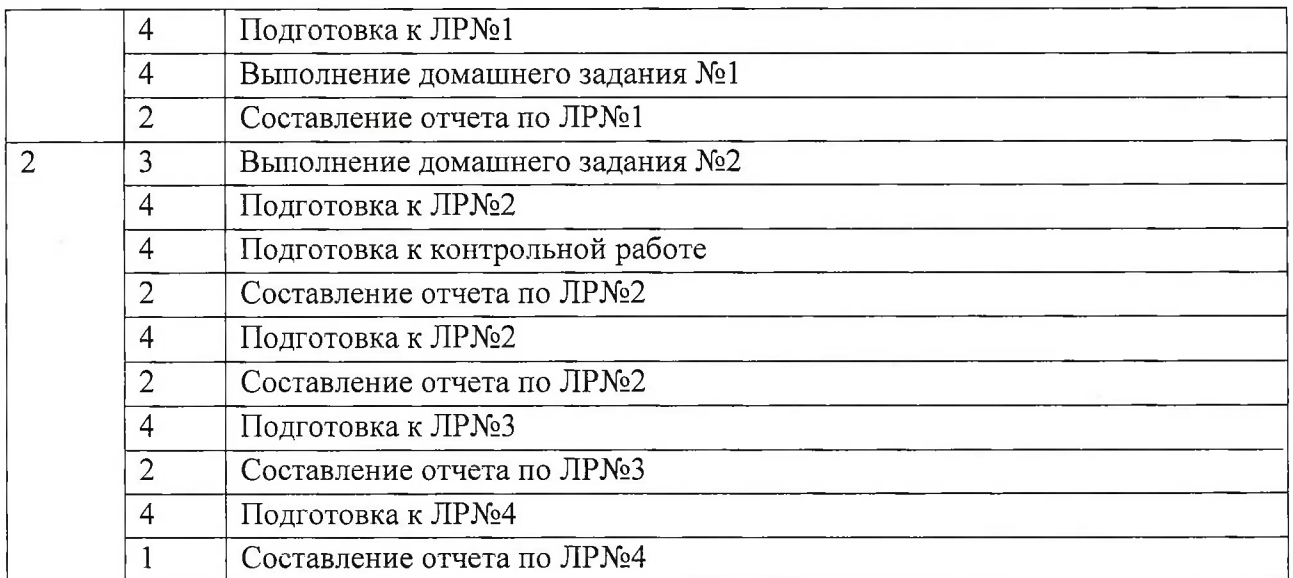

#### **4.5. Примерная тематика курсовых работ (проектов)**

*Не предусмотрены*

### **5. ПЕРЕЧЕНЬ УЧЕБНО-МЕТОДИЧЕСКОГО ОБЕСПЕЧЕНИЯ ДЛЯ САМОСТОЯТЕЛЬНОЙ РАБОТЫ**

Учебно-методическое обеспечение для самостоятельной работы студентов в составе УМК дисциплины (<http://orioks.miet.ru/>):

**Модуль 1** «Агентные и гибридные модели»

- *S* Теоретические сведения
- Задания на лабораторные работы

**Модуль 2** «Моделирование сложных систем»

- *S* Теоретические сведения
- *S* Задания на лабораторные работы

### **6. ПЕРЕЧЕНЬ УЧЕБНОЙ ЛИТЕРАТУРЫ**

#### **Литература**

- 1. Боев, В.Д. Компьютерное моделирование: учебное пособие / В.Д. Боев, Р.П. Сыпченко. — 2-е изд. — Москва : ИНТУИТ, 2016. — 525 с.— Текст: электронный// Электронно-библиотечная система «Лань»: [сайт]. — URL: [https://e.lanbook.com/book/l](https://e.lanbook.com/book/l_00623) 00623 (дата обращения: 19.11.2020). — Режим доступа: для авториз. пользователей.
- 2. Колдаев В.Д. . Численные методы и программирование : Учеб, пособие / В.Д. Колдаев; Под ред. Л.Г. Гагариной; Рец. О.И. Лисов. - М. : Форум : Инфра-М, 2016. - 336 с. - (Профессиональное образование). - ISBN 978-5-8199-0333-9; ISBN 978-5-16-003148-4 : 750-00,

#### **Периодические издания**

- 1. Supercomputing Frontiers And Innovations : An International Open Access Journal. / Издательский центр Южно-Уральского государственного университета. Челябинск : ЮУрГУ, 2014 - . - URL : <https://superfri.org/superfri/index> (дата обращения: 19.11.2020)
- 2. Программные системы : теория и приложения : Электронный научный журнал / Ин-т программных систем им. А.К. Айламазяна РАН. - Переславль-Залесский, 2010 -. - URL : <http://psta.psiras.ru/archives/archives.html> (дата обращения: 19.11.2020)
- 3. Программирование / Ин-т системного программирования РАН. М. : Наука, 1975 -.  $-$  URL: http://elibrary.ru/contents.asp?titleid=7966 (дата обращения: 19.11.2020)
- 4. Естественные и технические науки / Издательство "Спутник+". М. : Спутник+, 2002 -. - URL : <http://www.sputnikplus.ru/> (дата обращения: 19.11.2020)

### **7. ПЕРЕЧЕНЬ ПРОФЕССИОНАЛЬНЫХ БАЗ ДАННЫХ, ИНФОРМАЦИОННЫХ СПРАВОЧНЫХ СИСТЕМ**

1. SWRIT. Профессиональная разработка технической документации: сайт. - URL: https://www.[swrit.ru/gost-espd.html](https://www.swrit.ru/gost-espd.html) (дата обращения: 01.11.2020)

2. Лань : Электронно-библиотечная система Издательства Лань. - СПб., 2011-. - URL: <https://e.lanbook.com> (дата обращения: 28.10.2020). - Режим доступа: для авторизированных пользователей МИЭТ

3. <eLIBRARY.RU> : Научная электронная библиотека : сайт. - Москва, 2000 -. - URL: <https://www.elibrary.ru/defaultx.asp> (дата обращения : 05.11.2020). - Режим доступа: для зарегистрированных пользователей

4. Единое окно доступа к информационным ресурсам: сайт /ФГАУ ГНИИ ИТТ "Информика". - Москва, 2005-2010. - URL: <http://window.edu.ru/catalog/> (дата обращения: 01.11.2020)

5. Национальный открытый университет ИНТУИТ: сайт. - Москва, 2003-2021. -URL: <http://www.intuit.ru/> (дата обращения: 01.11.2020). - Режим доступа: для зарегистрированных пользователей

### **8. ОБРАЗОВАТЕЛЬНЫЕ ТЕХНОЛОГИИ**

В ходе реализации обучения используется смешанное обучение, сочетающее традиционные формы аудиторных занятий и взаимодействие в электронной образовательной среде.

Освоение образовательной программы обеспечивается ресурсами электронной информационно-образовательной среды OPHOKC(<http://orioks.miet.ru>).

В ходе реализации обучения используется смешанное обучение, «Расширенная виртуальная модель», которая предполагает обязательное присутствие студентов на очных учебных занятиях с последующим самостоятельным выполнением индивидуального задания в мини-группах и индивидуально. Работа поводится по следующей схеме: аудиторная работа (обсуждение с отработкой типового задания с последующим обсуждением) - СРС (онлайновая работа с использованием онлайн-ресурсов, в т.ч. для

организации обратной связи с обсуждением, консультированием, рецензированием с последующей доработкой и подведением итогов);

Для взаимодействия студентов с преподавателем используются сервисы обратной связи: раздел ОРИОКС «Домашние задания», электронная почта, Skype.

В процессе обучения при проведении занятий и для самостоятельной работы используются **внутренние электронные ресурсы:** шаблоны и примеры оформления выполненной работы, разъясняющий суть работы видеоролик, требования к выполнению и оформлению результата.

При проведении занятий и для самостоятельной работы используются внешние электронные ресурсы:

1. Simulink <sup>01</sup> Начало работы - канал YouTube «МАТЬАВinRussia» - URL:

[https://www.youtube.com/watch?v=\\_](https://www.youtube.com/watch?v=__gDsghQ-Y_1_s&ab_channel=MATLABinRussia)gDsghQ-Y1 s&ab channel=MATLABinRussia (Дата обращения: 19.11.2020)

2. Simulating multi-level facilities - канал YouTube « AnyLogic » - URL:

[https://www.youtube.com/watch?v=IpSr9CDVGzO&ab](https://www.youtube.com/watch?v=IpSr9CDVGzO&ab_channel=AnyLogic) channel=AnyLogic (Дата обращения: 19.11.2020)

3. MATLAB <sup>01</sup> Начало работы - канал YouTube «MATLABinRussia» - URL: [https://www.youtube.com/watch?v=fcrhXFxCbD8&ab](https://www.youtube.com/watch?v=fcrhXFxCbD8&ab_channel=MATLABinRussia) channel=MATLABinRussia (Дата обращения: 19.11.2020)

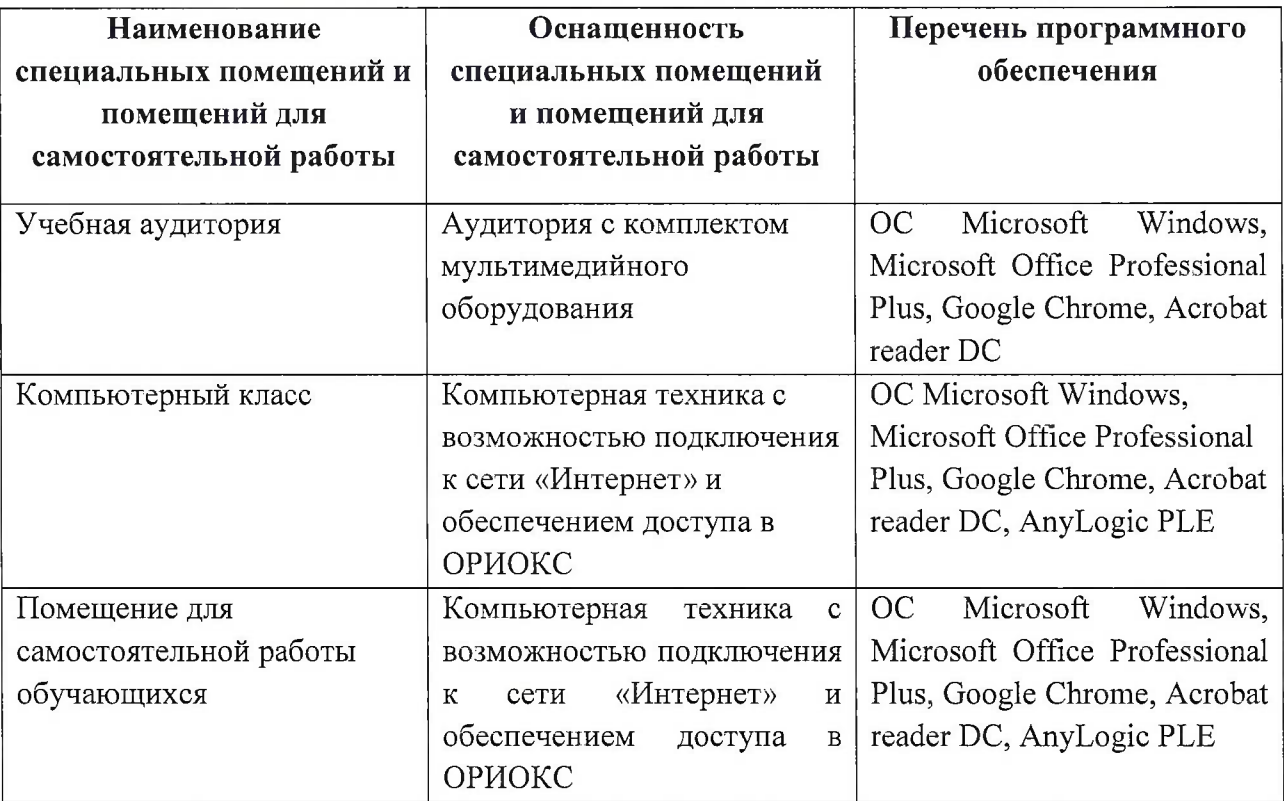

### **9. МАТЕРИАЛЬНО-ТЕХНИЧЕСКОЕ ОБЕСПЕЧЕНИЕ ДИСЦИПЛИНЫ**

### **10. ФОНД ОЦЕНОЧНЫХ СРЕДСТВ ДЛЯ ПРОВЕРКИ СФОРМИРОВАННОСТИ КОМПЕТЕНЦИЙ**

ФОС по компетенции/подкомпетенции ОПК-7.МЧЗ «Способен приобретать, развивать и применять математические, естественнонаучные, социально-экономические ми профессиональные знания при моделировании сложных систем в среде AnyLogic».

Фонд оценочных средств представлен отдельным документом и размещен в составе УМК дисциплины электронной информационной образовательной среды ОРИОКС// URL: <http://www.orioks.miet.ru/>).

### **11. МЕТОДИЧЕСКИЕ УКАЗАНИЯ ДЛЯ ОБУЧАЮЩИХСЯ ПО ОСВОЕНИЮ ДИСЦИПЛИНЫ**

#### **11.1. Особенности организации процесса обучения**

Первым модулем является модуль «Агентные и гибридные модели», иллюстрирующий основные типы моделей и их применимость при решении практических задач. Второй модуль посвящен моделированию сложных систем, специфике проектирования моделей их взаимодействию в составе единого комплекса.

В лабораторных работах наибольшее внимание уделено обеспечению достоверности разрабатываемых моделей.

#### **11.2. Система контроля и оценивания**

Для оценки успеваемости студентов по дисциплине используется балльная накопительная система.

Баллами оцениваются: выполнение каждого контрольного мероприятия в семестре (в сумме до 70 баллов), активность в семестре (в сумме до 10 баллов) и сдача дифференцированного зачета (20 баллов). По сумме баллов выставляется итоговая оценка по предмету. Структура и график контрольных мероприятий приведены ниже в таблице (см. также журнал успеваемости на ОРИОКС, <http://orioks.miet.ru/>).

Мониторинг успеваемости студентов проводится в течение семестра трижды: по итогам 1-8 учебных недель,  $9-12$  учебных недель,  $13-18$  учебных недель.

#### **РАЗРАБОТЧИКИ:**

Ассистент Института СПИНТех

Доцент Института СПИНТех, к.т.н.

/ И.О. Гайдук / \_ / А.Р. Фёдоров/

Рабочая программа дисциплины «Моделирование. Часть 3» по направлению подготовки 09.04.01 «Информатика и вычислительная техника», по направленности (профилю) «Вычислительная техника в научных исследованиях» разработана в институте СПИНТех и утверждена на заседании УС института 24 ноября 2020 года, протокол № 3

Директор ИнститутаСПИНТех  $\mathcal{U}\ell\ell\ell\ell$  / Л.Г. Гагарина /

### **ЛИСТ СОГЛАСОВАНИЯ**

Рабочая программа согласована с Институтом микроприборов и истем управления

Директор Института МПСУ /А.Л. Переверзев/

Программа согласована с Центром подготовки к аккредитации и независимой оценке качества  $\overline{\mathcal{L}}$ 

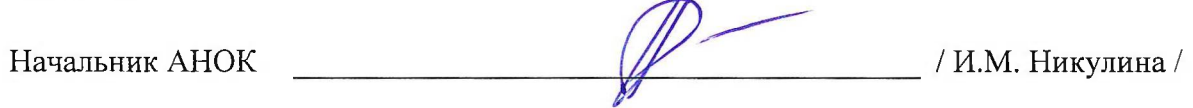

Программа согласована с библиотекой МИЭТ

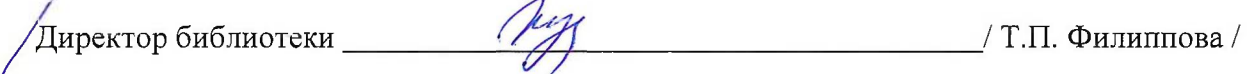